Office 2016

13 ISBN 9787121282836

出版时间:2016-4

页数:272

版权说明:本站所提供下载的PDF图书仅提供预览和简介以及在线试读,请支持正版图书。

www.tushu111.com

 $\rm{Office}$   $\rm{Office}$ 2016<br>
2016<br>
212  $\frac{12}{31}$  $31$ Office2016 Office 2016 **Office** 2016

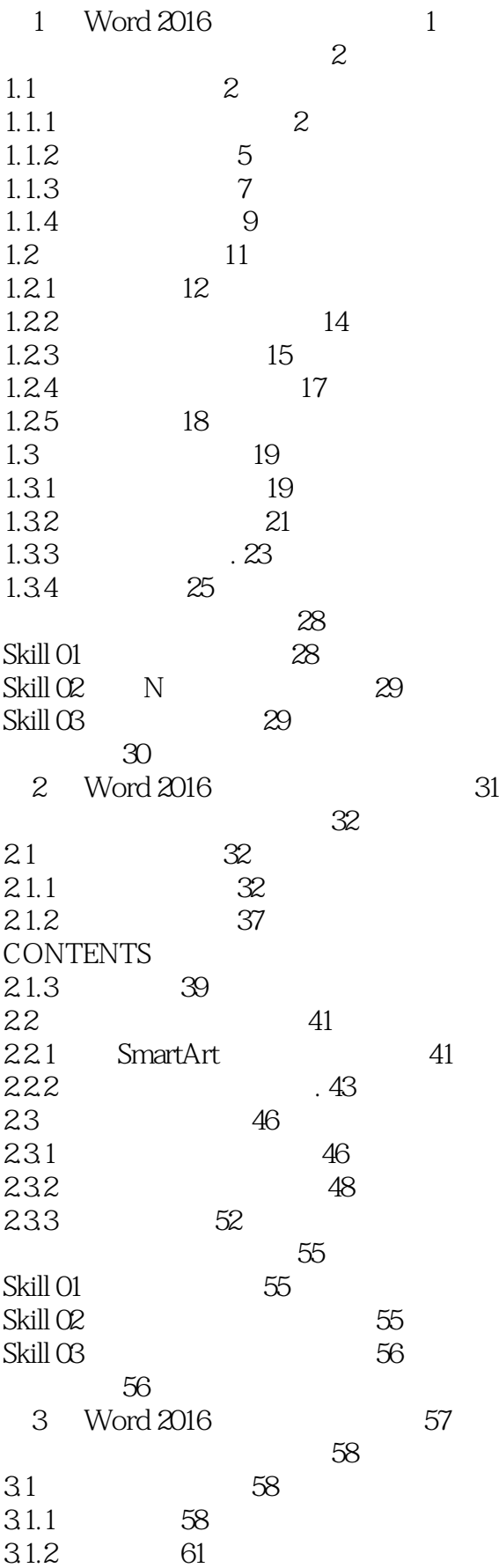

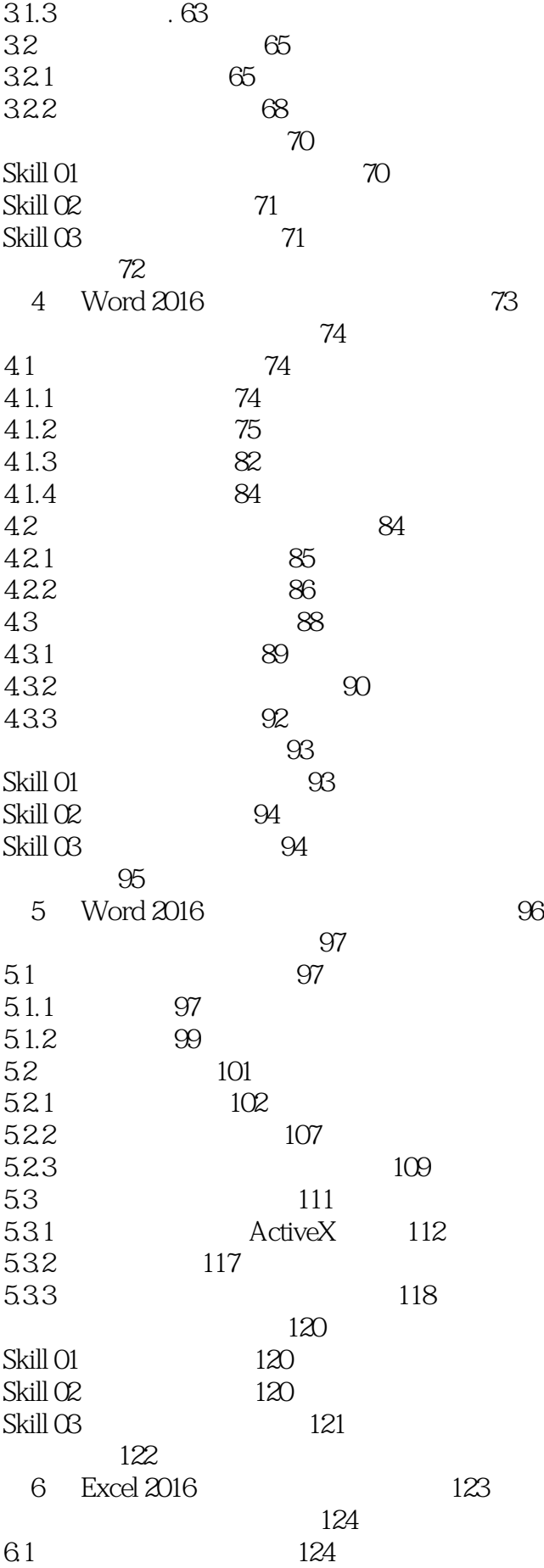

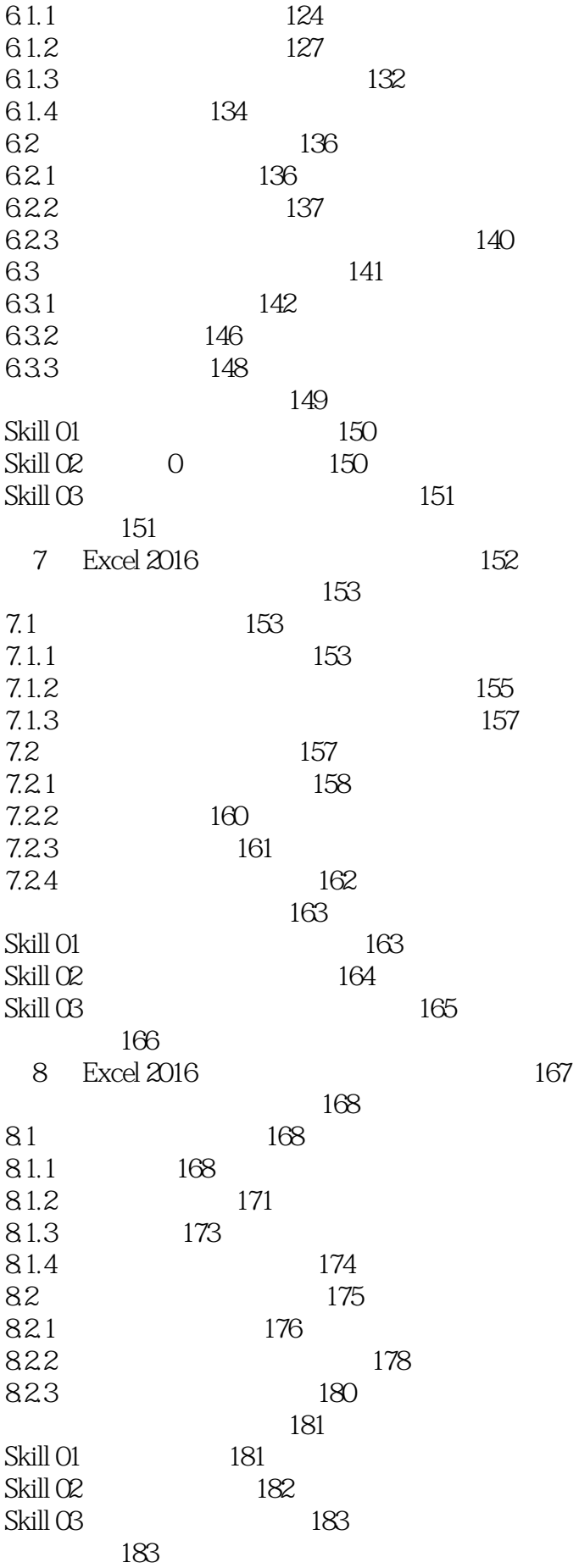

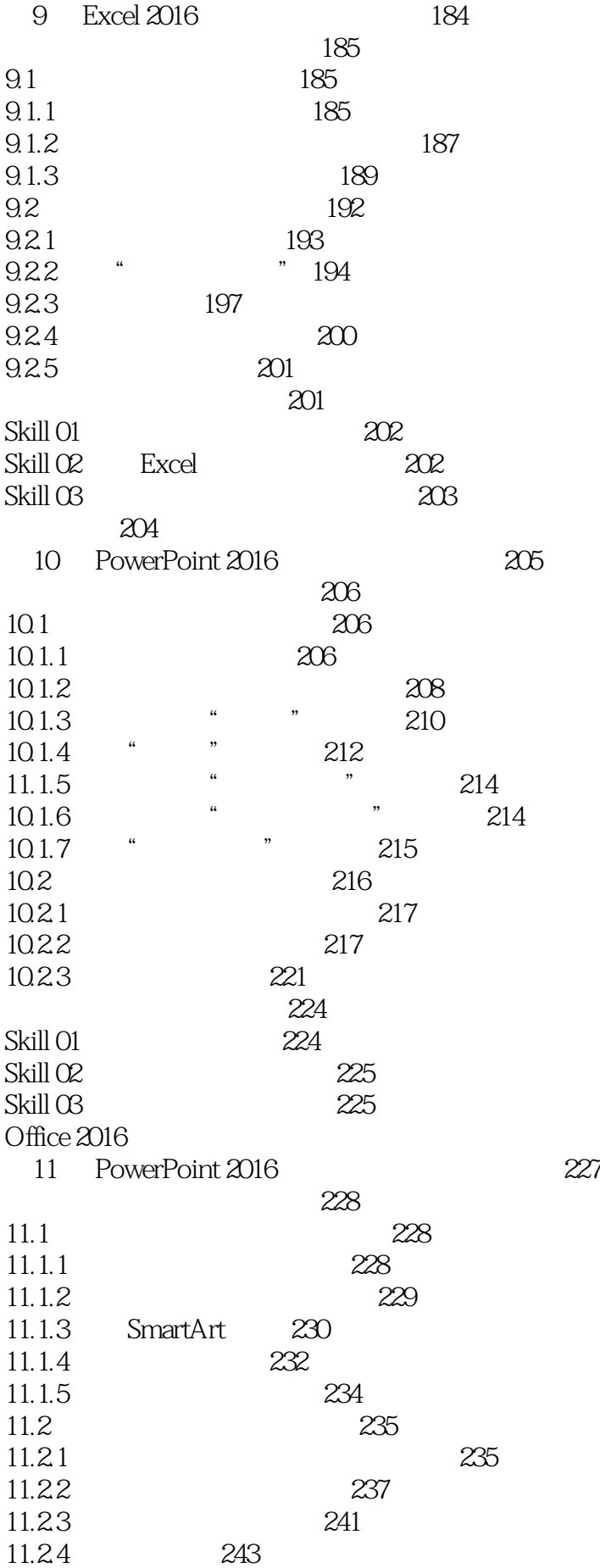

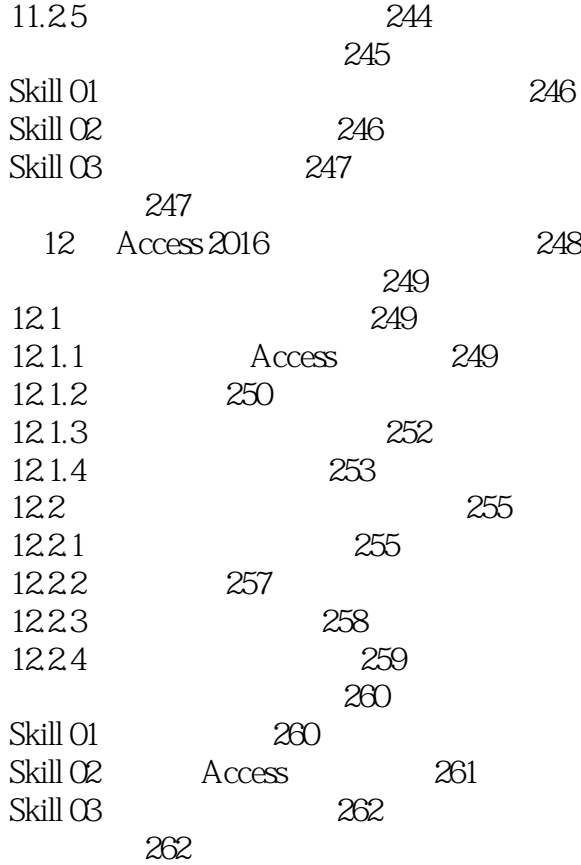

本站所提供下载的PDF图书仅提供预览和简介,请支持正版图书。

:www.tushu111.com